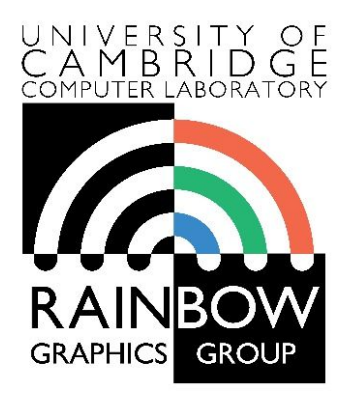

#### **Advanced Graphics & Image Processing**

### **Advanced image processing**

### **Part 1/2 – edge stopping filters**

Rafał Mantiuk *Computer Laboratory, University of Cambridge*

# Edge stopping filters

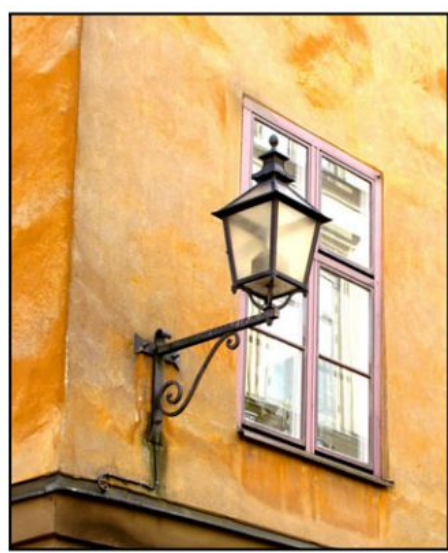

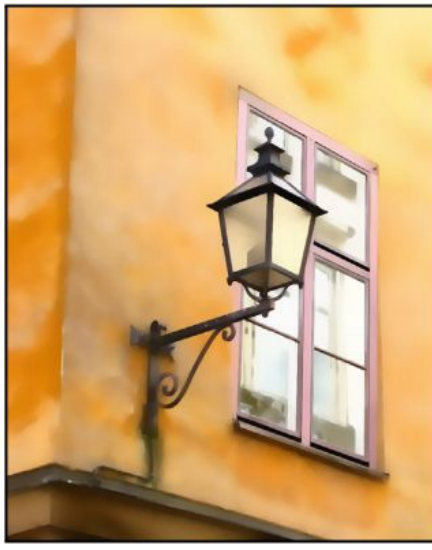

Original Edge-aware smoothing Detail enhancement

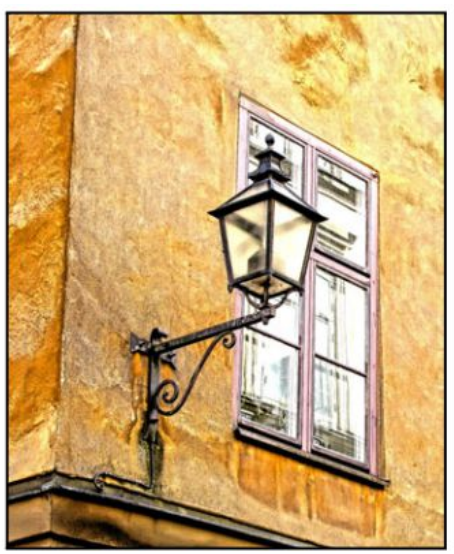

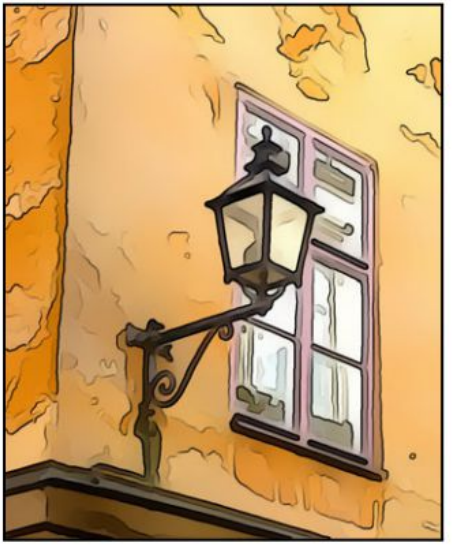

2

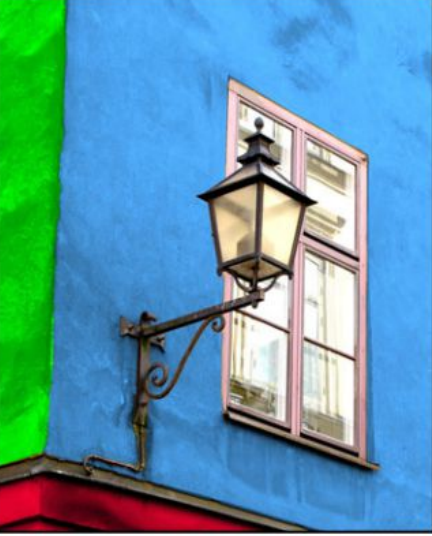

Stylization Recoloring Pencil drawing Depth-of-field

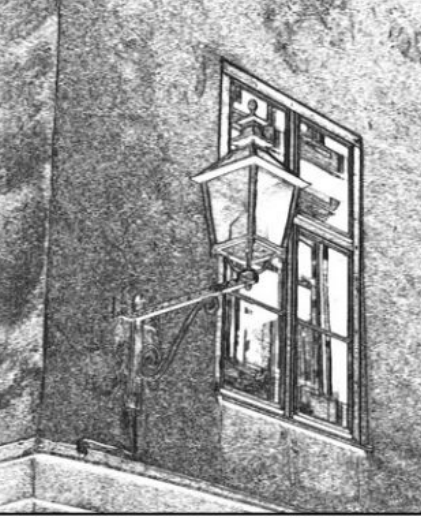

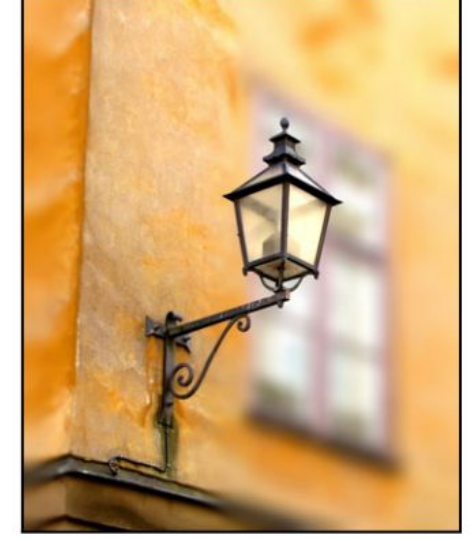

Examples from [Gastal & Oliveira 2011]

# Nonlinear filters: Bilateral filter

#### ▶ Goal: Smooth out an image without blurring edges

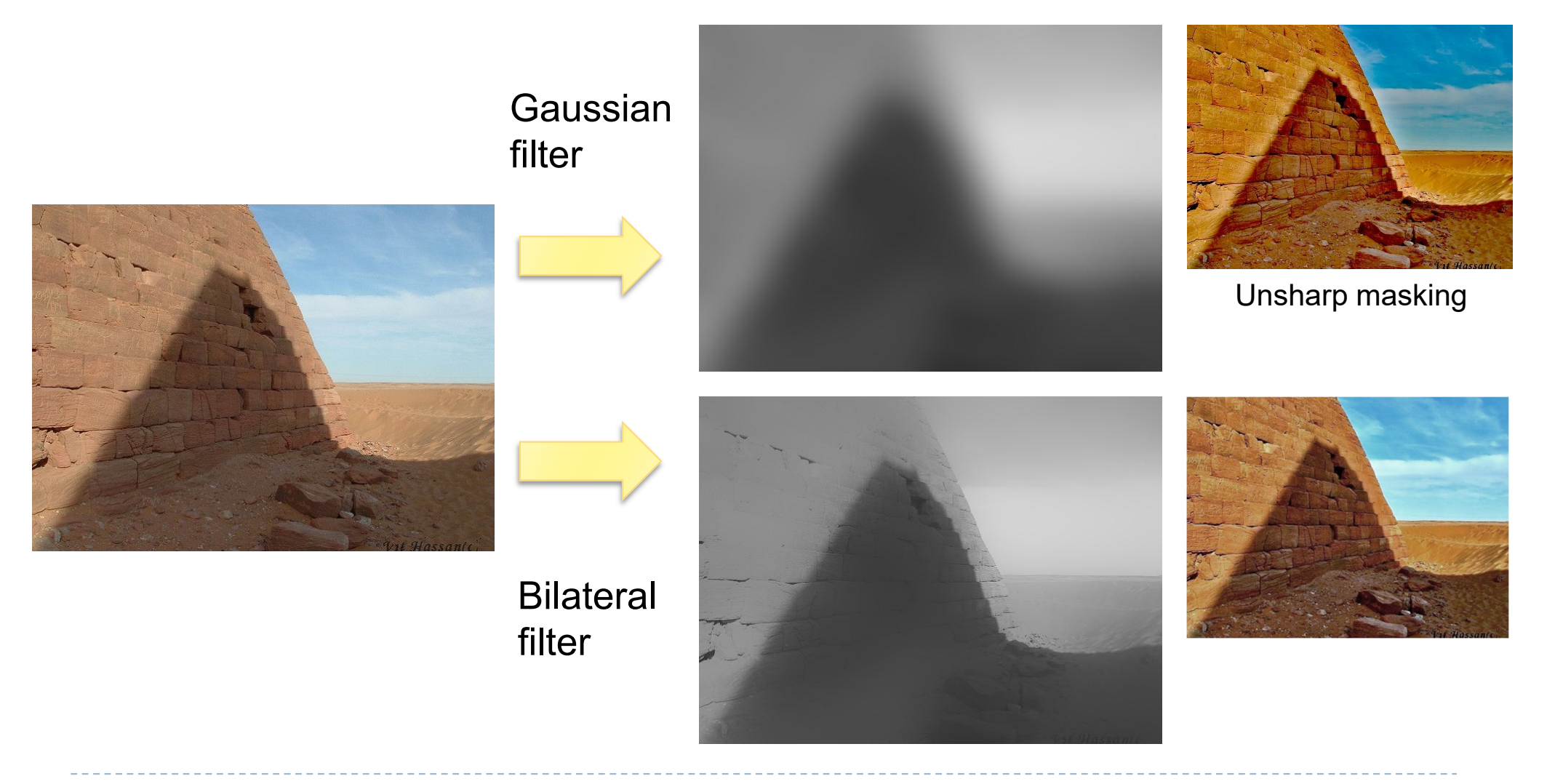

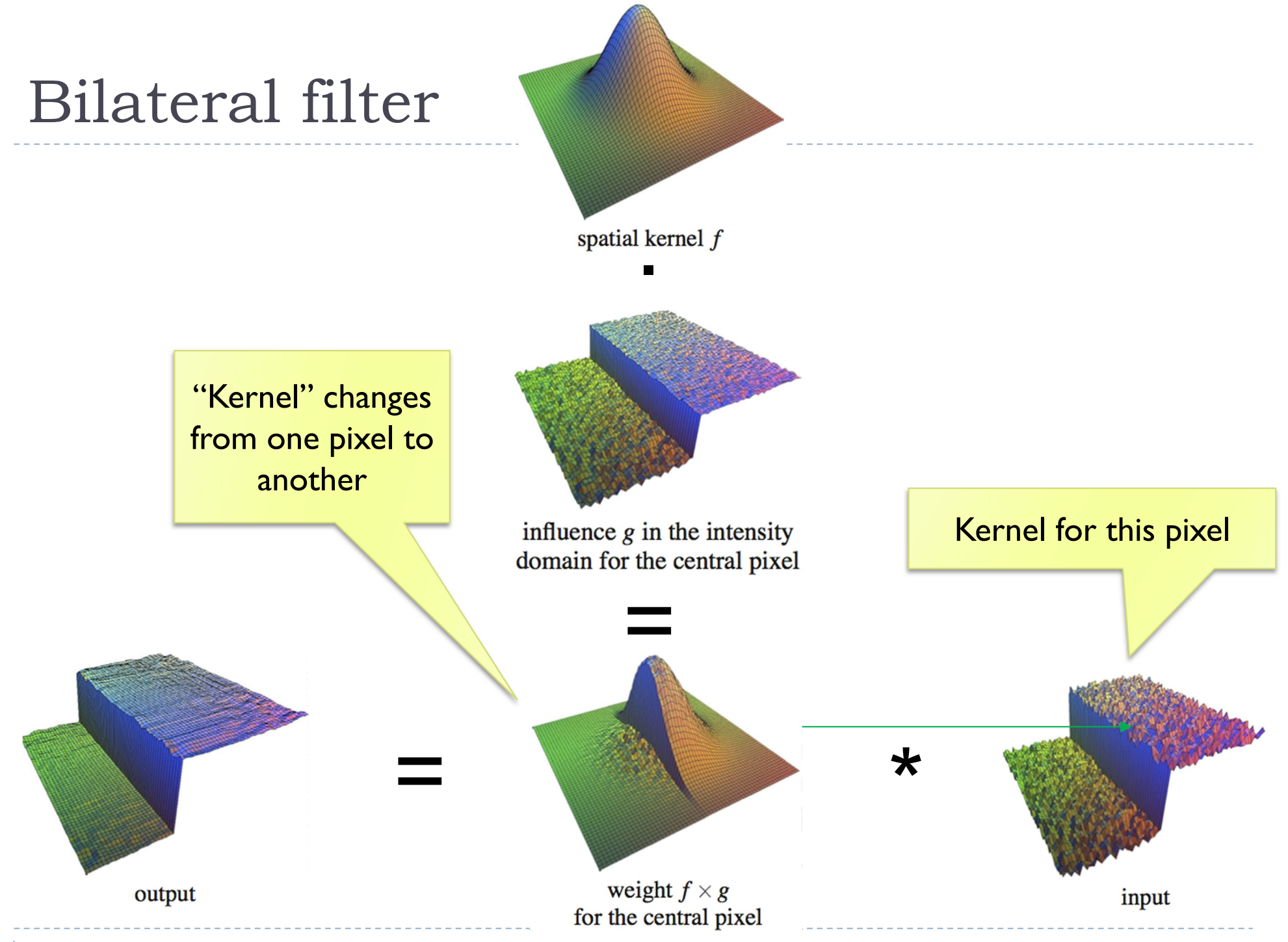

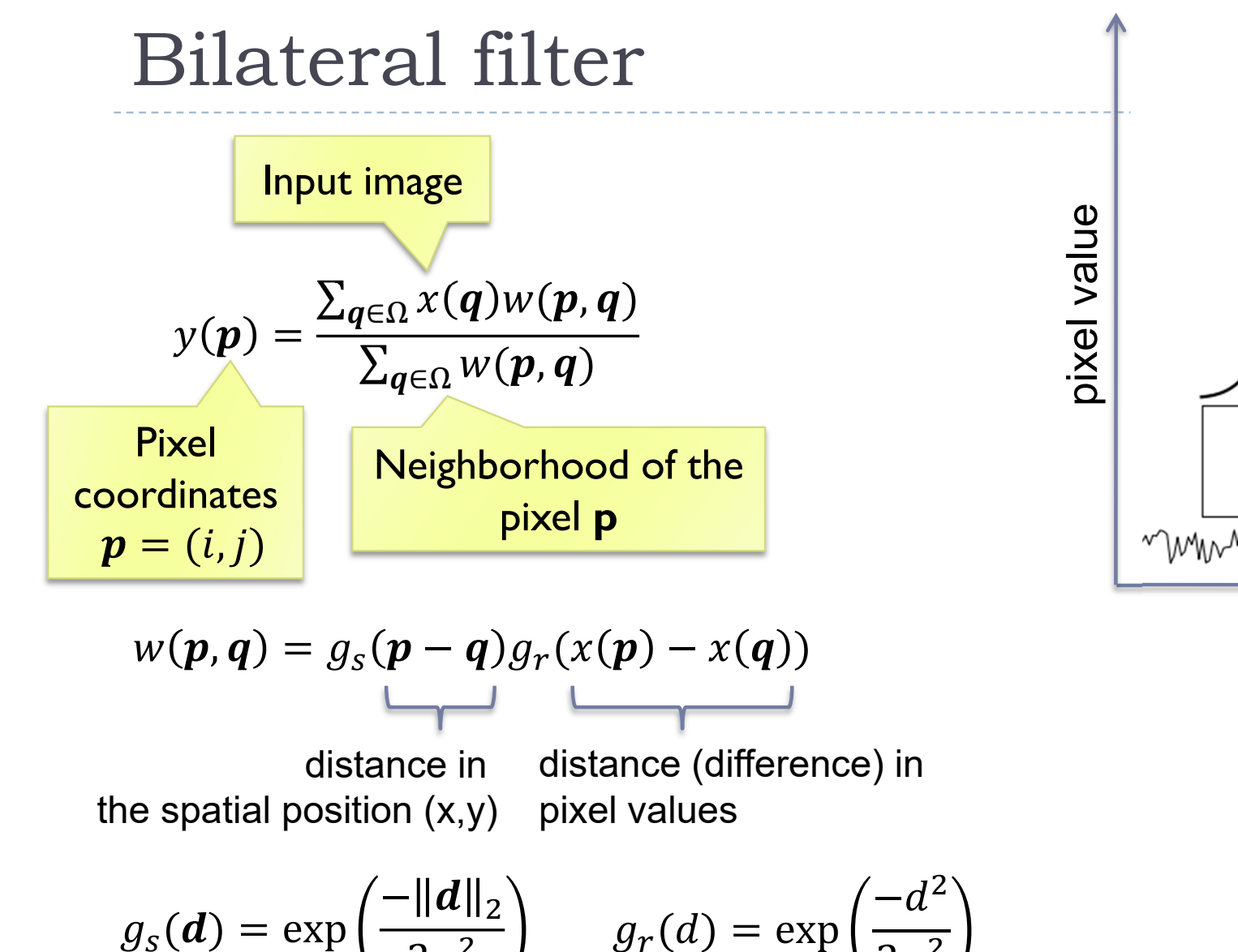

 $2\sigma_r^2$ 

pixel position

r

s

 $X \sim \sim$ 

r

s

$$
I) = \exp\left(\frac{-\|\boldsymbol{d}\|_2}{2\sigma_s^2}\right) \qquad g_r(\boldsymbol{d}) = \exp\left(\frac{-\|\boldsymbol{d}\|_2}{2\sigma_s^2}\right)
$$

5

# How to make the bilateral filter fast?

- A number of approximations have been proposed
	- ▶ Combination of linear filters [Durand & Dorsey 2002, Yang et al. 2009]
	- ▶ Bilateral grid [Chen et al. 2007]
	- ▶ Permutohedral lattice [Adams et al. 2010]
	- ▶ Domain transform [Gastal & Oliveira 2011]

# Joint-bilateral filter (a.k.a guided/cross b.f.)

- The "range" term does not need to operate in the same domain as the filter output
	- Example:

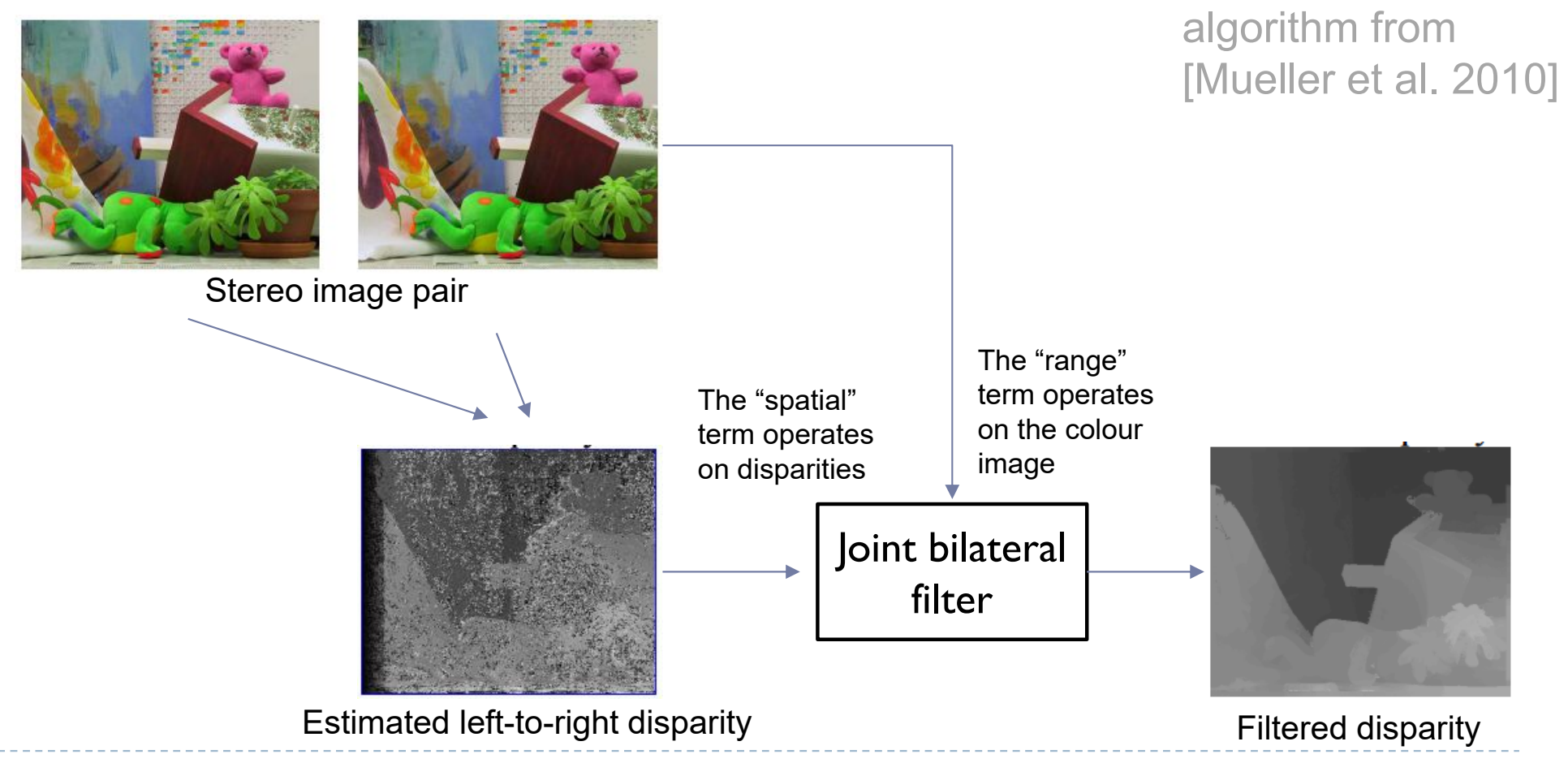

A simplified

# Joint bilateral filter: Flash / no-flash

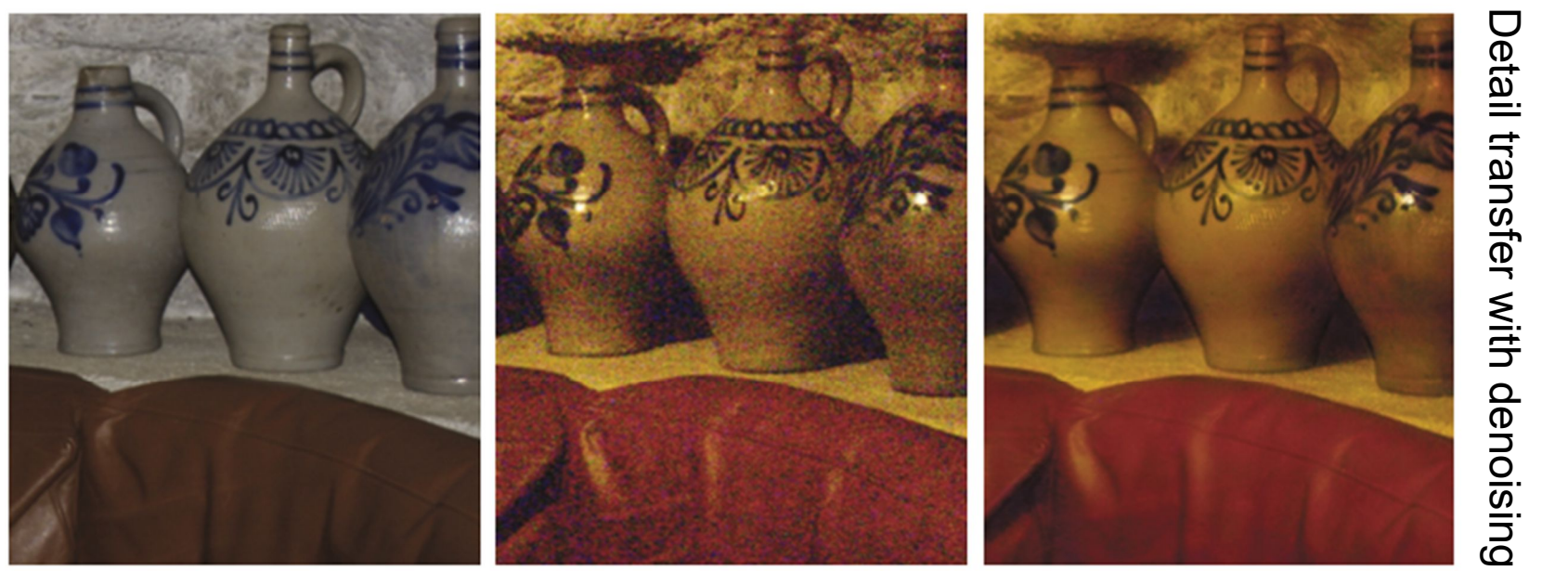

Flash No-flash

- **Preserve colour and illumination from** the no-flash image
- **Use flash image to remove noise and** add details
- ▶ [Petshnigg et al. 2004]

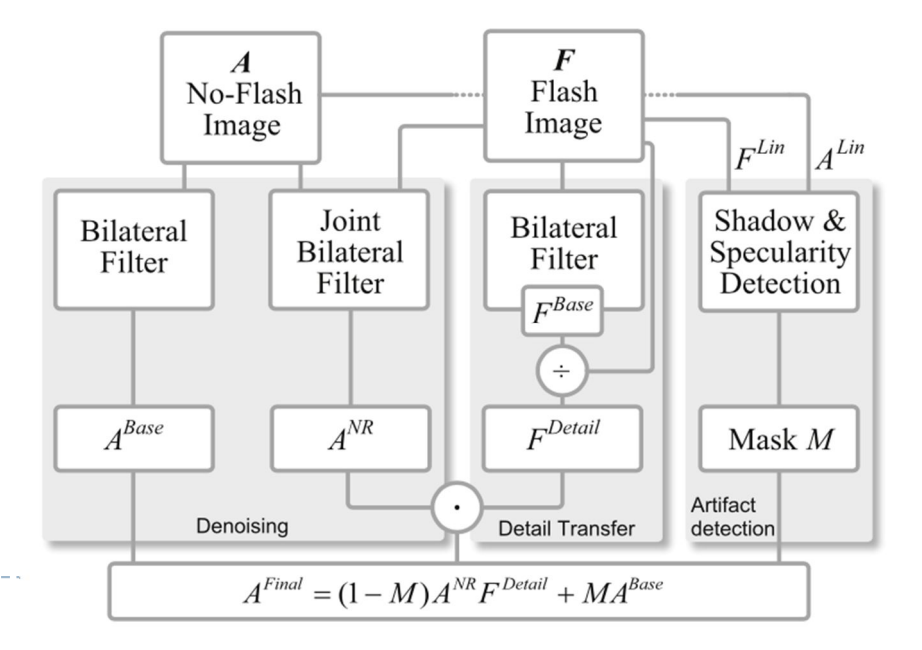

8

# Example of edge preserving filtering

- ▶ Domain Transform for Edge-Aware Image and Video **Processing**
- **Video:** 
	- **https://youtu.be/Ul1xh1IQrTY?t=4m10s**
	- From: http://inf.ufrgs.br/~eslgastal/DomainTransform/

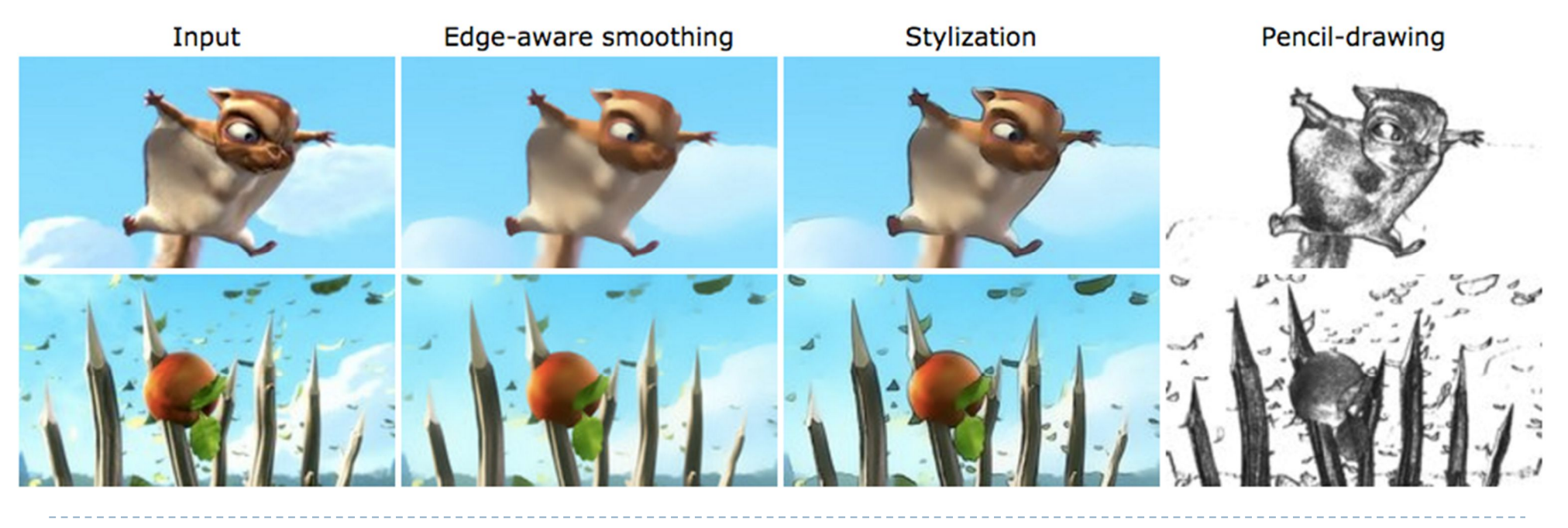

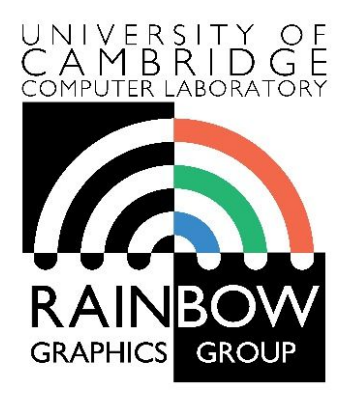

#### **Advanced Graphics & Image Processing**

### **Advanced image processing**

#### **Part 1/2 – processing by optimization**

Rafał Mantiuk *Computer Laboratory, University of Cambridge*

## Optimization-based methods

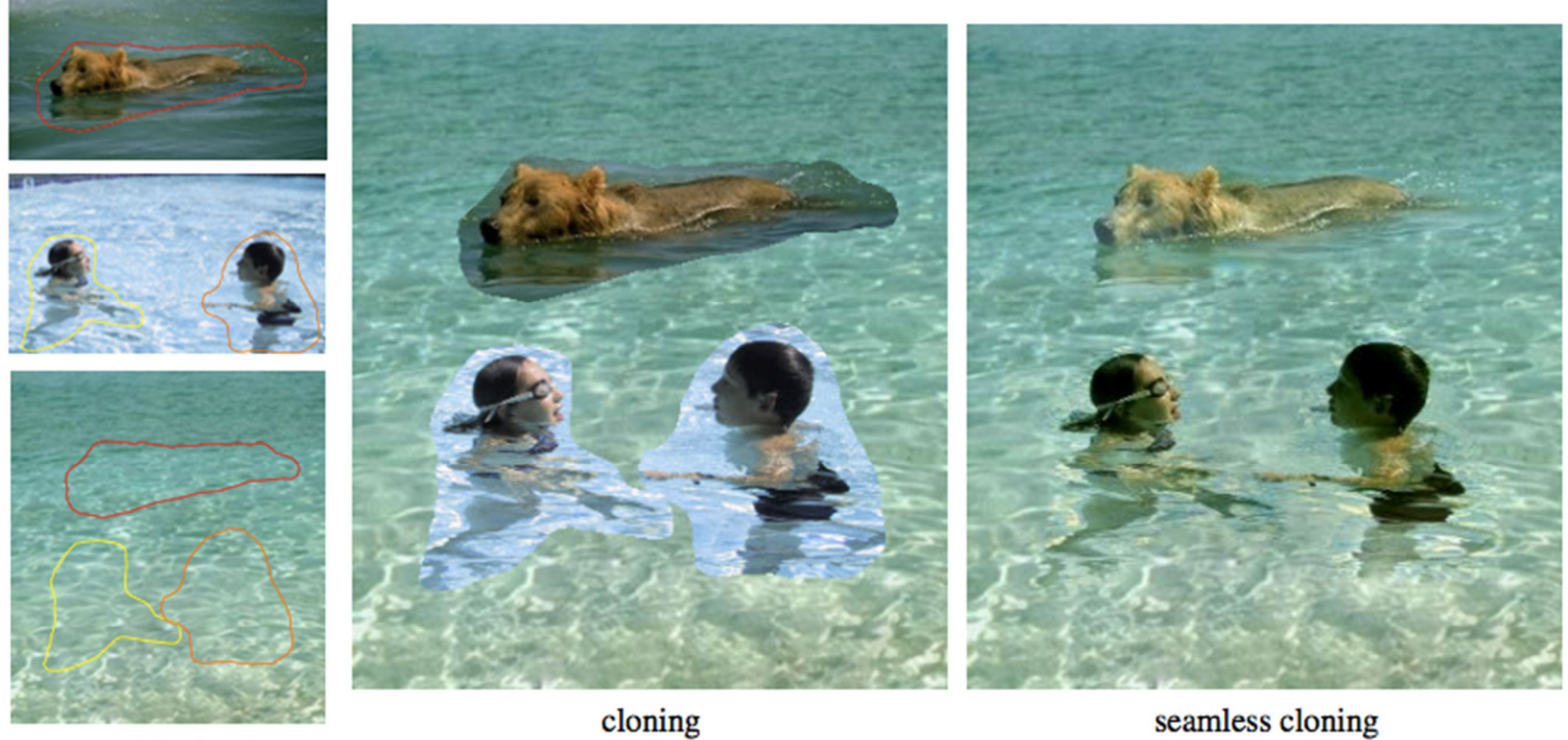

sources/destinations

seamless cloning

Poisson image editing [Perez et al. 2003]

# Gradient Domain compositing

### ▶ Compositing [Wang et al. 2004]

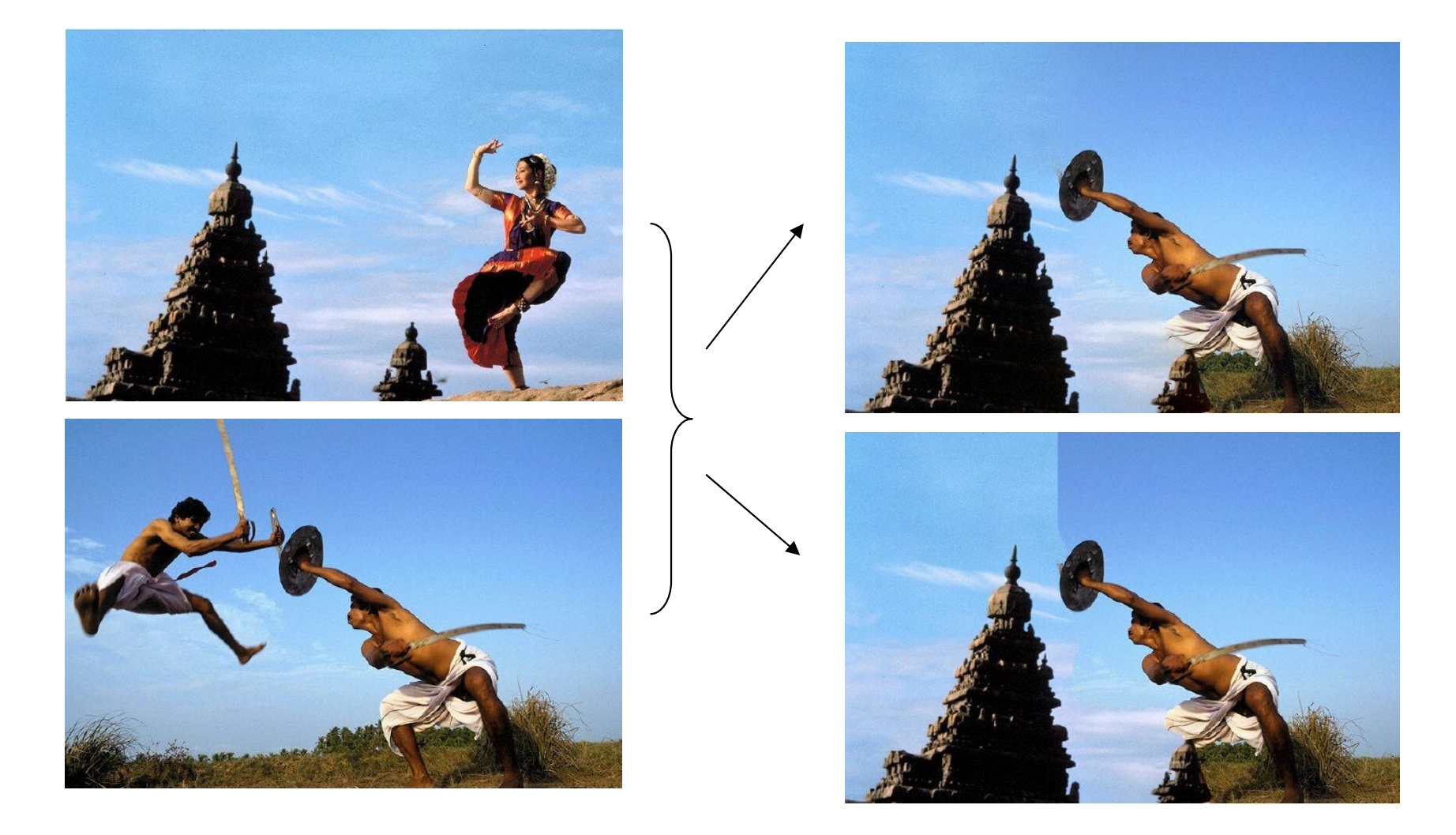

# Gradient domain methods

#### ▶ Operate on pixel gradients instead of pixel values

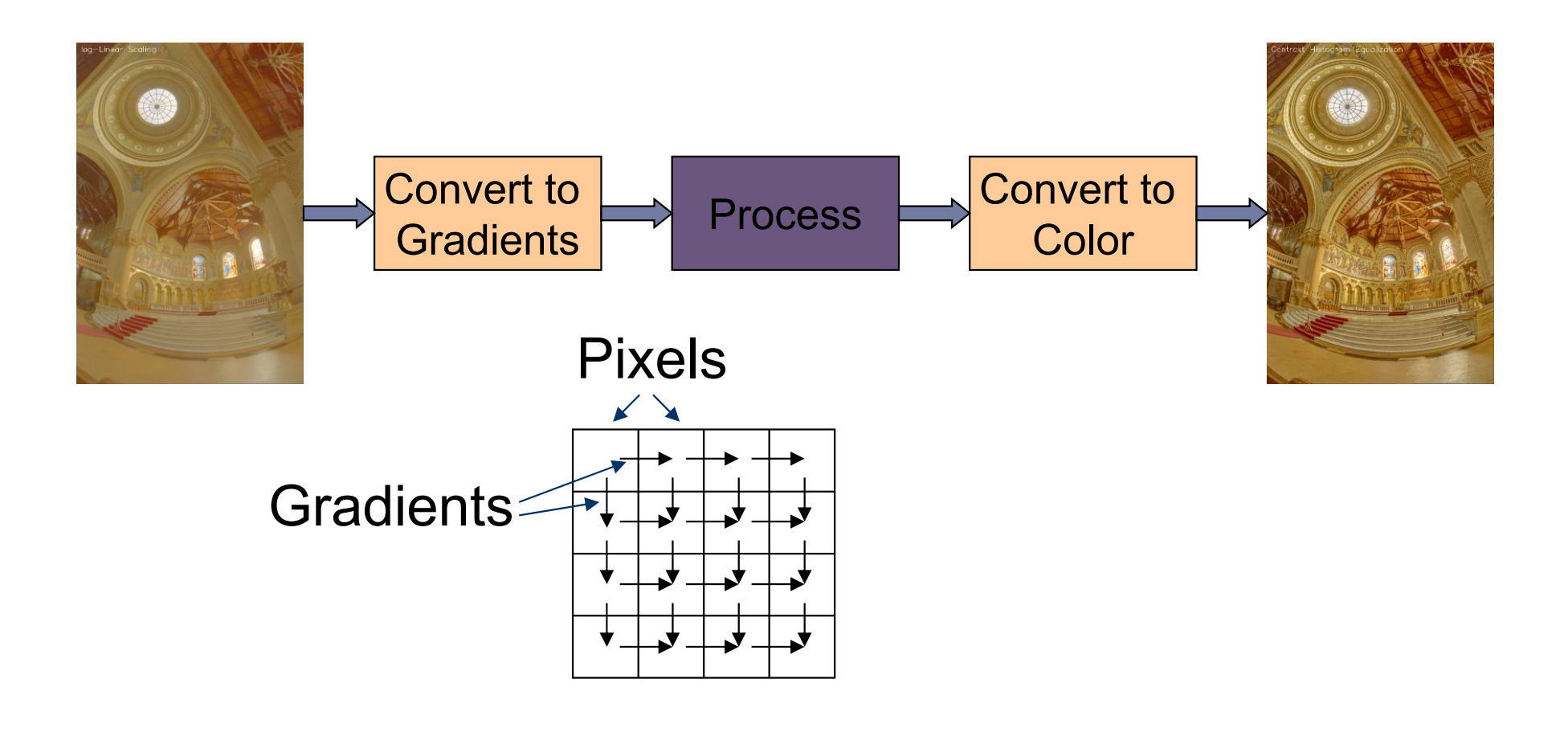

# Forward Transformation

### ▶ Forward Transformation

▶ Compute gradients as differences between a pixel and its two neighboors

$$
\nabla I_{x,y} = \begin{bmatrix} I_{x+1,y} - I_{x,y} \\ I_{x,y+1} - I_{x,y} \end{bmatrix}
$$

$$
\frac{I_{x,y}}{I_{x,y+1}}
$$

Result: 2D gradient map (2 x more values than the number of pixels)

Processing gradient field

 Typically, gradient magnitudes are modified while gradient direction (angle) remains the same

$$
G_{x,y} = \nabla I_{x,y} \cdot \frac{f(||\nabla I_{x,y}||)}{||\nabla I_{x,y}||} \longrightarrow \boxed{\text{Gradient editing}}\\ \text{function}
$$

#### Examples of gradient editing functions:

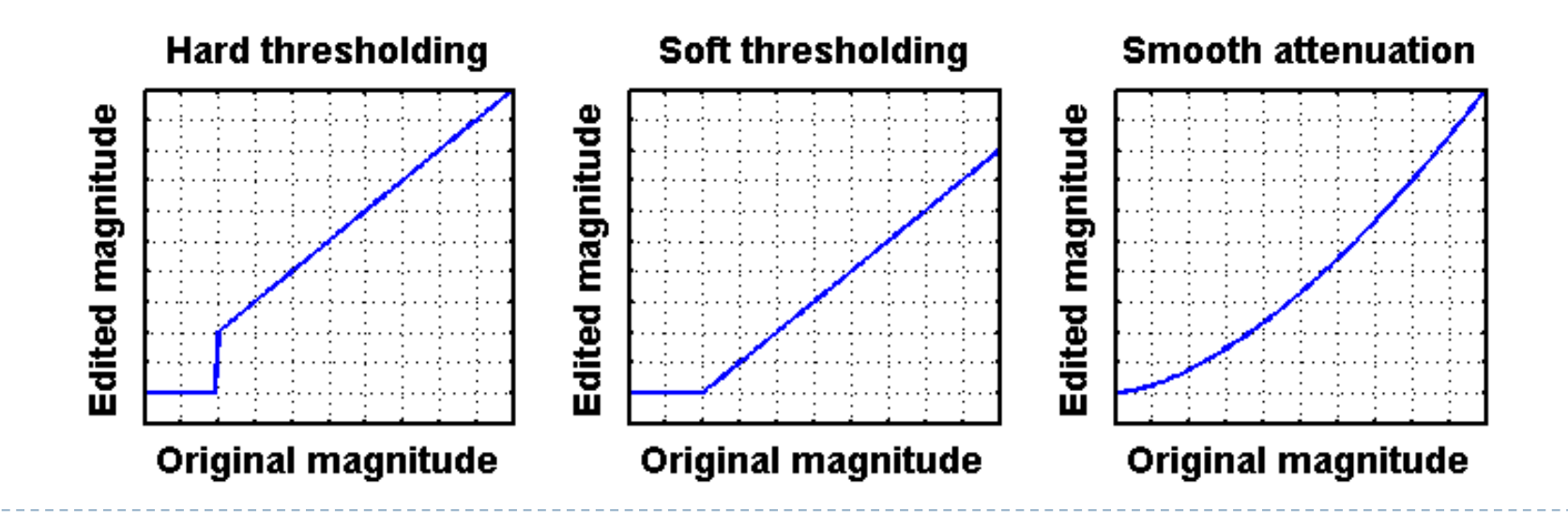

# Inverse transform: the difficult part

▶ There is no strightforward transformation from gradients to luminance

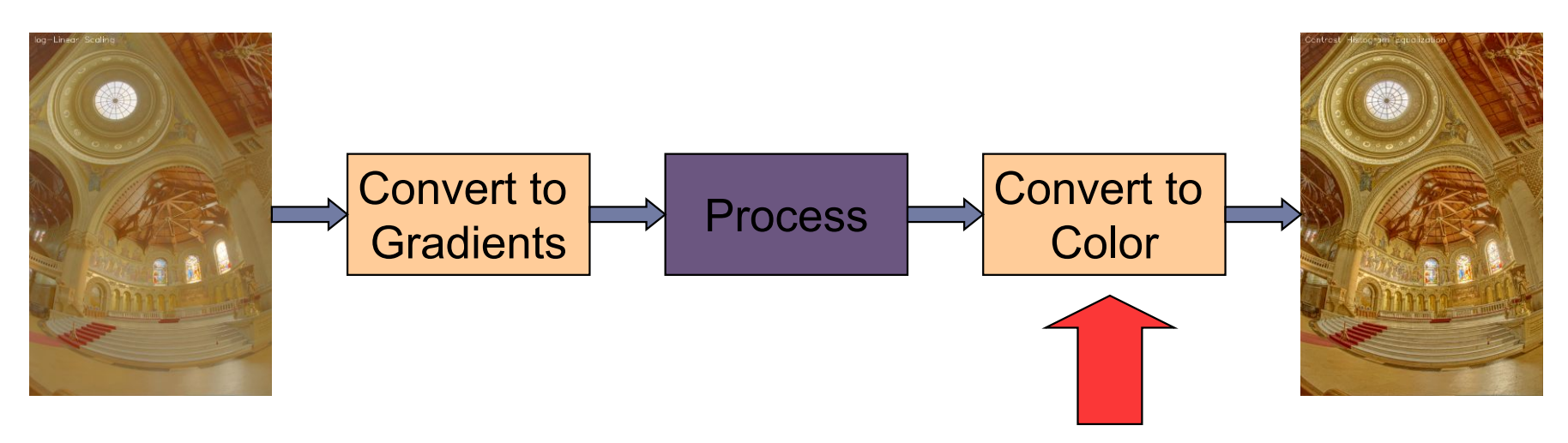

**Instead, a minimization problem is solved:** 

$$
\arg\min_{I} \sum_{x,y} \left[ \left( I_{x+1,y} - I_{x,y} - G_{x,y}^{(x)} \right)^2 + \left( I_{x,y+1} - I_{x,y} - G_{x,y}^{(y)} \right)^2 \right]
$$
\nImage Pixels

\nThese Oixely, the first integral is given by:

\n

# Inverse transformation

- ▶ Convert modified gradients to pixel values
	- Not trivial!
	- **Most gradient fields are** inconsistent - do not produce valid images
	- If no accurate solution is available, take the best possible solution
	- ▶ Analogy: system of springs

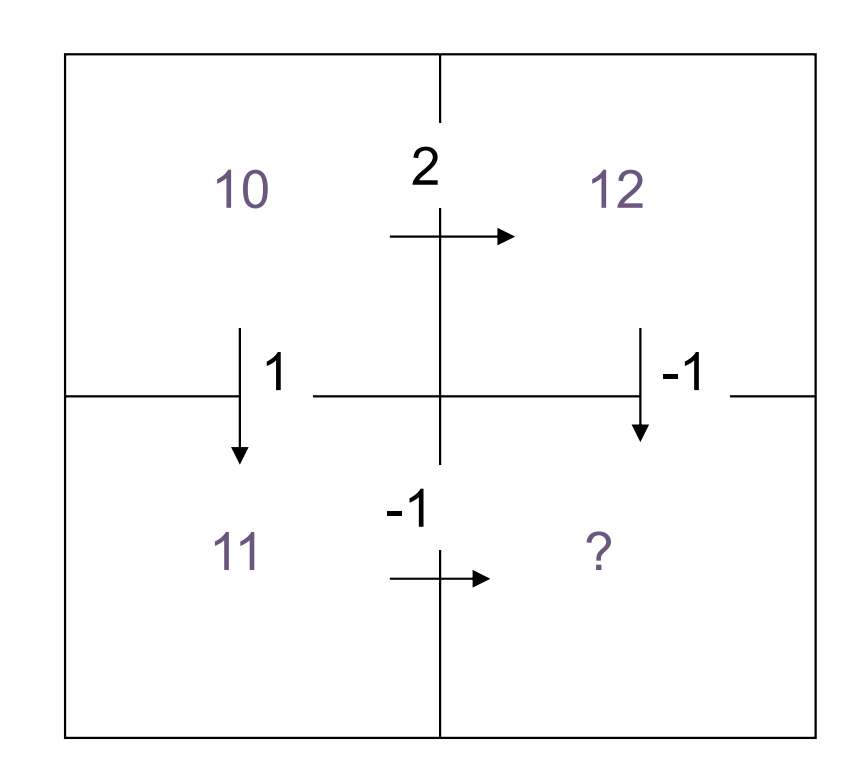

Gradient field reconstruction: derivation

 $\blacktriangleright$  The minimization problem is given by:

$$
\argmin_I \sum_{x,y} \Big[ \big(I_{x+1,y} - I_{x,y} - G^{(x)}_{x,y} \big)^2 + \big(I_{x,y+1} - I_{x,y} - G^{(y)}_{x,y} \big)^2 \Big]
$$

After equating derivatives over pixel values to 0 we get:

**Derivation done in the lecture** 

$$
I_{x-1,y} + I_{x+1,y} + I_{x,y-1} + I_{x,y+1} - 4I_{x,y} = G_{x,y}^{(x)} - G_{x-1,y}^{(x)} + G_{x,y}^{(y)} - G_{x,y-1}^{(y)}
$$

 $\blacktriangleright$  In matrix notation:

| Laplace operator (NxN matrix)                                                 | $\nabla^2 I = \text{div} G$ | Divergence of a vector field (Nx1 vector)                                 |                                                                                          |
|-------------------------------------------------------------------------------|-----------------------------|---------------------------------------------------------------------------|------------------------------------------------------------------------------------------|
| $\nabla^2 I_{x,y} = I_{x-1,y} + I_{x+1,y} + I_{x,y-1} + I_{x,y+1} - 4I_{x,y}$ | Image as a column vector    | $\begin{bmatrix}\nI_{1,1} \\ I_{2,1} \\ \vdots \\ I_{N,M}\n\end{bmatrix}$ | $\text{div} G_{x,y} = G_{x,y}^{(x)} - G_{x-1,y}^{(x)} + G_{x,y}^{(y)} - G_{x,y-1}^{(y)}$ |

$$
\nabla^2 = \begin{bmatrix}\n-2 & 1 & 0 & 1 & 0 & 0 & 0 & 0 & 0 \\
1 & -3 & 1 & 0 & 1 & 0 & 0 & 0 & 0 \\
0 & 1 & -2 & 0 & 0 & 1 & 0 & 0 & 0 \\
1 & 0 & 0 & -3 & 1 & 0 & 1 & 0 & 0 \\
0 & 1 & 0 & 1 & -4 & 1 & 0 & 1 & 0 \\
0 & 0 & 1 & 0 & 1 & -3 & 0 & 0 & 1 \\
0 & 0 & 0 & 1 & 0 & 0 & -2 & 1 & 0 \\
0 & 0 & 0 & 0 & 1 & 0 & 1 & -3 & 1 \\
0 & 0 & 0 & 0 & 0 & 1 & 0 & 1 & -3\n\end{bmatrix}
$$

# Solving sparse linear systems

- ▶ Just use "\" operator in Matlab / Octave:
	- $\rightarrow x = A \ b;$
- ▶ Great "cookbook":
	- TEUKOLSKY, S.A., FLANNERY, B.P., PRESS, W.H., AND VETTERLING, W.T. 1992. *Numerical recipes in C*. Cambridge University Press, Cambridge.

#### ▶ Some general methods

- ▶ Cosine-transform fast but cannot work with weights (next slides) and may suffer from floating point precision errors
- $\blacktriangleright$  Multi-grid fast, difficult to implement, not very flexible
- Conjugate gradient / bi-conjugate gradient general, memory efficient, iterative but fast converging
- Cholesky decomposition effective when working on sparse matrices

# Pinching artefacts

- A common problem of gradient-based methods is that they may result in "pinching" artefacts (left image)
- ▶ Such artefacts can be avoided by introducing weights to the optimization problem

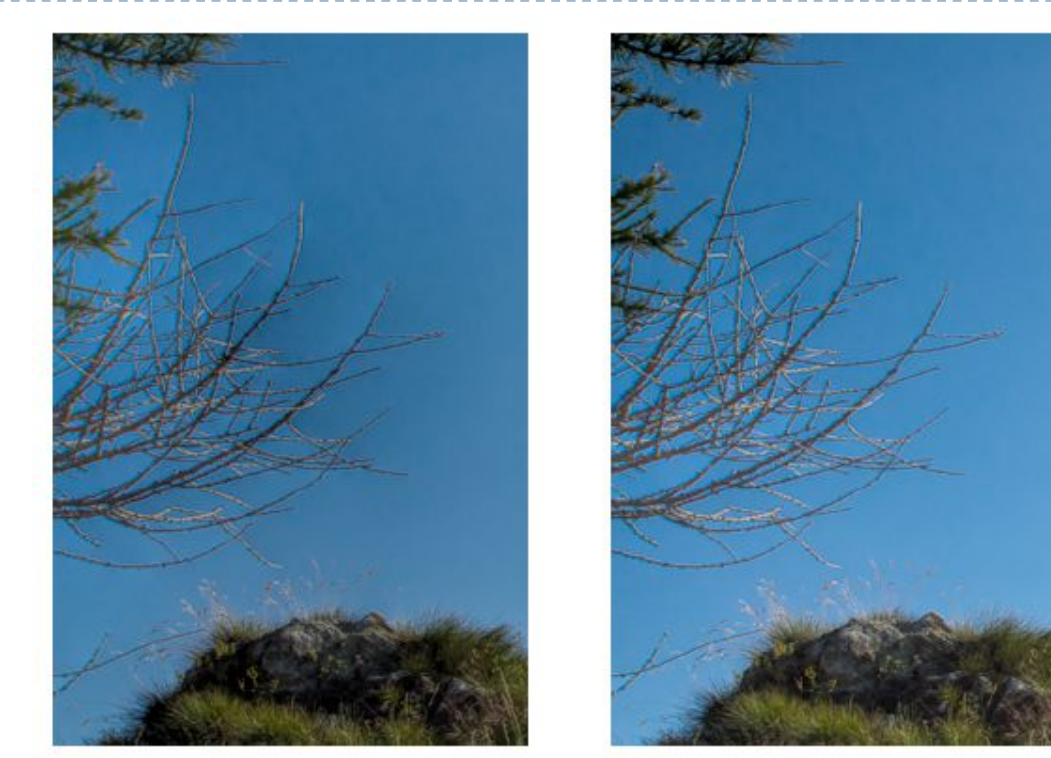

Weighted gradients

The new objective function is:

$$
\argmin_I \sum_{x,y} \left[ w_{x,y}^{(x)} \left( I_{x+1,y} - I_{x,y} - G_{x,y}^{(x)} \right)^2 + w_{x,y}^{(y)} \left( I_{x,y+1} - I_{x,y} - G_{x,y}^{(y)} \right)^2 \right]
$$

▶ so that higher weights are assigned to low gradient magnitudes (in the original image).

$$
w_{x,y}^{(x)} = w_{x,y}^{(y)} = \frac{1}{||\nabla I_{x,y}^{(o)}|| + \epsilon}
$$

- $\triangleright$  The linear system can be derived again
	- but this is a lot of work and is error-prone

Weighted gradients - matrix notation (1)

 $\blacktriangleright$  The objective function:

$$
\argmin_I \sum_{x,y} \left[ w_{x,y}^{(x)} \left( I_{x+1,y} - I_{x,y} - G_{x,y}^{(x)} \right)^2 + w_{x,y}^{(y)} \left( I_{x,y+1} - I_{x,y} - G_{x,y}^{(y)} \right)^2 \right]
$$

 $\triangleright$  In the matrix notation (without weights for now):

$$
\arg\min_{I} \left| \left| \begin{bmatrix} \nabla_x \\ \nabla_y \end{bmatrix} I - \begin{bmatrix} G^{(x)} \\ G^{(y)} \end{bmatrix} \right| \right|^2
$$

Note that  $I$  is a column vector with an image. It is not an identity matrix!

Gradient operators (for 3x3 pixel image):

$$
\nabla_x = \begin{bmatrix}\n-1 & 0 & 0 & 1 & 0 & 0 & 0 & 0 & 0 \\
0 & -1 & 0 & 0 & 1 & 0 & 0 & 0 & 0 \\
0 & 0 & -1 & 0 & 0 & 1 & 0 & 0 & 0 \\
0 & 0 & 0 & -1 & 0 & 0 & 1 & 0 & 0 \\
0 & 0 & 0 & 0 & -1 & 0 & 0 & 1 & 0 \\
0 & 0 & 0 & 0 & 0 & -1 & 0 & 0 & 1 \\
0 & 0 & 0 & 0 & 0 & 0 & 0 & 0 \\
0 & 0 & 0 & 0 & 0 & 0 & 0 & 0 \\
0 & 0 & 0 & 0 & 0 & 0 & 0 & 0 \\
0 & 0 & 0 & 0 & 0 & 0 & 0 & 0 \\
0 & 0 & 0 & 0 & 0 & 0 & 0 & 0 \\
0 & 0 & 0 & 0 & 0 & 0 & 0 & 0 \\
0 & 0 & 0 & 0 & 0 & 0 & 0 & 0 \\
0 & 0 & 0 & 0 & 0 & 0 & 0 & 0 \\
0 & 0 & 0 & 0 & 0 & 0 & 0 & 0 \\
0 & 0 & 0 & 0 & 0 & 0 & 0 & 0 \\
0 & 0 & 0 & 0 & 0 & 0 & 0 & 0 \\
0 & 0 & 0 & 0 & 0 & 0 & 0 & 0 \\
0 & 0 & 0 & 0 & 0 & 0 & 0 & 0 \\
0 & 0 & 0 & 0 & 0 & 0 & 0 & 0 \\
0 & 0 & 0 & 0 & 0 & 0 & 0 & 0 \\
0 & 0 & 0 & 0 & 0 & 0 & 0 & 0 \\
0 & 0 & 0 & 0 & 0 & 0 & 0 & 0 \\
0 & 0 & 0 & 0 & 0 & 0 & 0 & 0 \\
0 & 0 & 0 & 0 & 0 & 0 & 0 & 0 \\
0 & 0 & 0 & 0 & 0 & 0 & 0 & 0 \\
0 & 0 & 0 & 0 & 0 & 0 & 0 & 0 \\
0 & 0 & 0 & 0 & 0 & 0 & 0 & 0 \\
0 & 0 & 0 & 0 & 0 & 0 & 0 & 0 \\
0 & 0 & 0 & 0 & 0 & 0 & 0 & 0 \\
0 & 0 & 0 & 0 & 0 & 0 & 0 & 0 \\
0 & 0 & 0 & 0 & 0 &
$$

Weighted gradients - matrix notation (2)

 $\triangleright$  The objective function again:

$$
\argmin_{I} \left| \left| \begin{bmatrix} \nabla_x \\ \nabla_y \end{bmatrix} \right| I - \begin{bmatrix} G^{(x)} \\ G^{(y)} \end{bmatrix} \right| \right|^2
$$

▶ Such over-determined least-square problem can be solved using pseudo-inverse: Matrix transpose

$$
\begin{bmatrix} \nabla_x' & \nabla_y' \end{bmatrix} \begin{bmatrix} \nabla_x \\ \nabla_y \end{bmatrix} I = \begin{bmatrix} \nabla_x' & \nabla_y' \end{bmatrix} \begin{bmatrix} G^{(x)} \\ G^{(y)} \end{bmatrix}
$$

▶ Or simply:

$$
\left(\nabla'_x \nabla_x + \nabla'_y \nabla_y\right) I = \nabla'_x G^{(x)} + \nabla'_y G^{(y)}
$$

▶ With weights:

 $(\nabla'_x W \nabla_x + \nabla'_y W \nabla_y) I = \nabla'_x W G^{(x)} + \nabla'_y W G^{(y)}$ 

# WLS filter: Edge stopping filter by optimization

#### ▶ Weighted-least-squares optimization

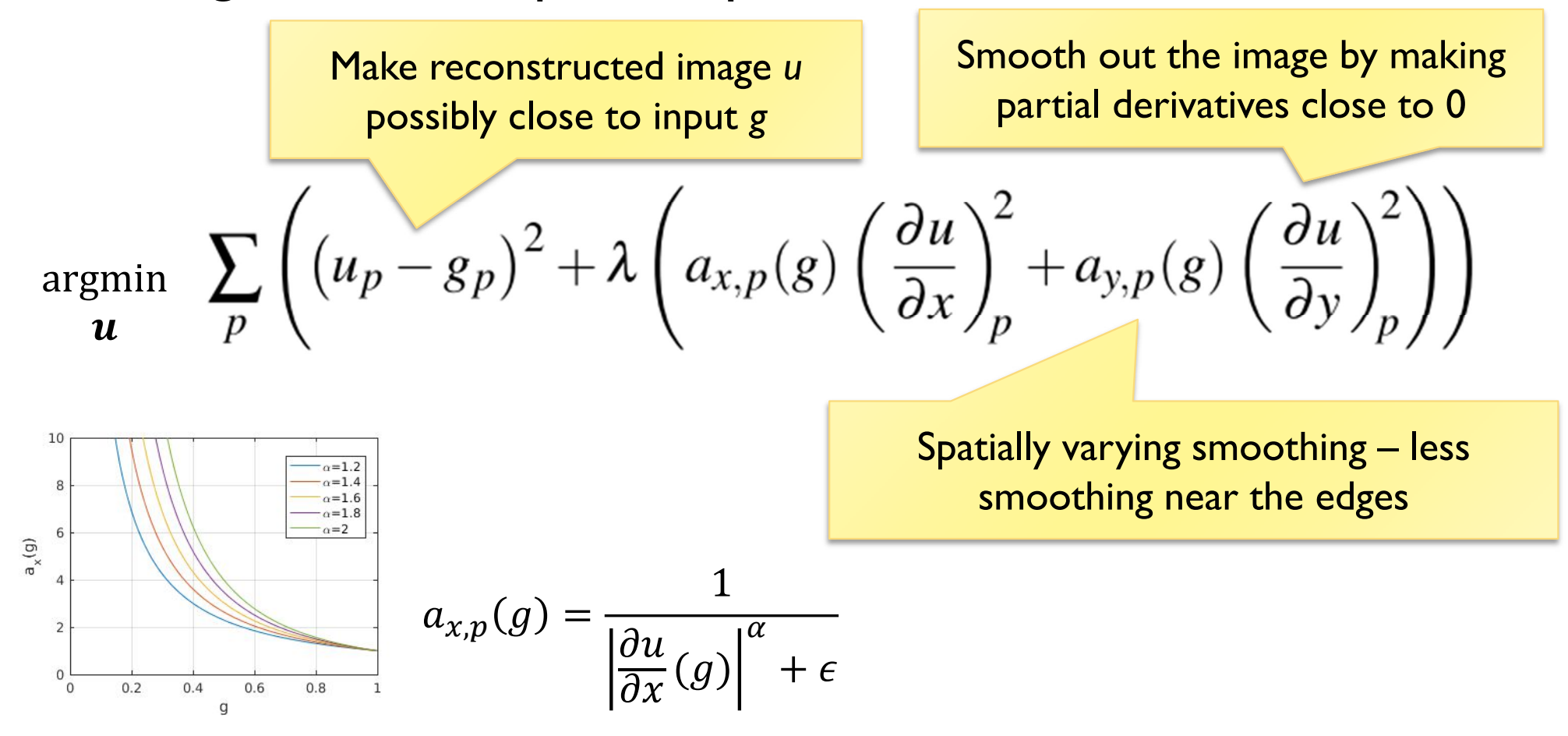

 [Farbman, Z., Fattal, R., Lischinski, D., & Szeliski, R. (2008). Edge-preserving decompositions for multi-scale tone and detail manipulation. *ACM SIGGRAPH 2008*, 1–10. ]

25

# Poisson image editing

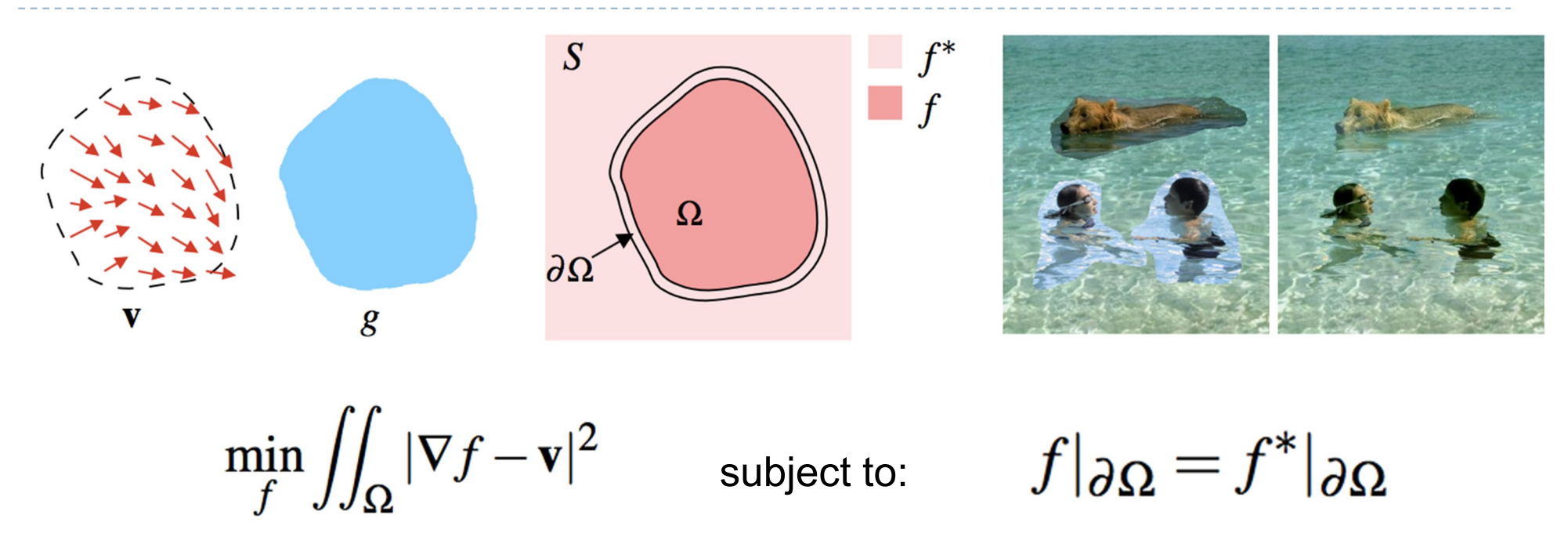

- Reconstruct unknown values *f* given a source guidance gradient field *v* and the boundary conditions  $f|_{\partial\Omega} = f^*|_{\partial\Omega}$
- [Pérez, P., Michel Gangnet, & Blake, A. (2003). Poisson Image Editing. *ACM Transactions on Graphics*, *3*(22), 313–318. https://doi.org/10.1145/882262.882269]

# Colour 2 Gray

- $\blacktriangleright$  Transform colour images to gray scale
- Preserve colour saliency
	- ▶ When gradient in luminance close to 0
	- Replace it with gradient in chrominance
	- Reconstruct an image from gradients
- ▶ Gooch, A. A., Olsen, S. C., Tumblin, J., & Gooch, B. (2005). Color2Gray. *ACM Transactions on Graphics*, *24*(3), 634. https://doi.org/10.1145/1073204.1073241

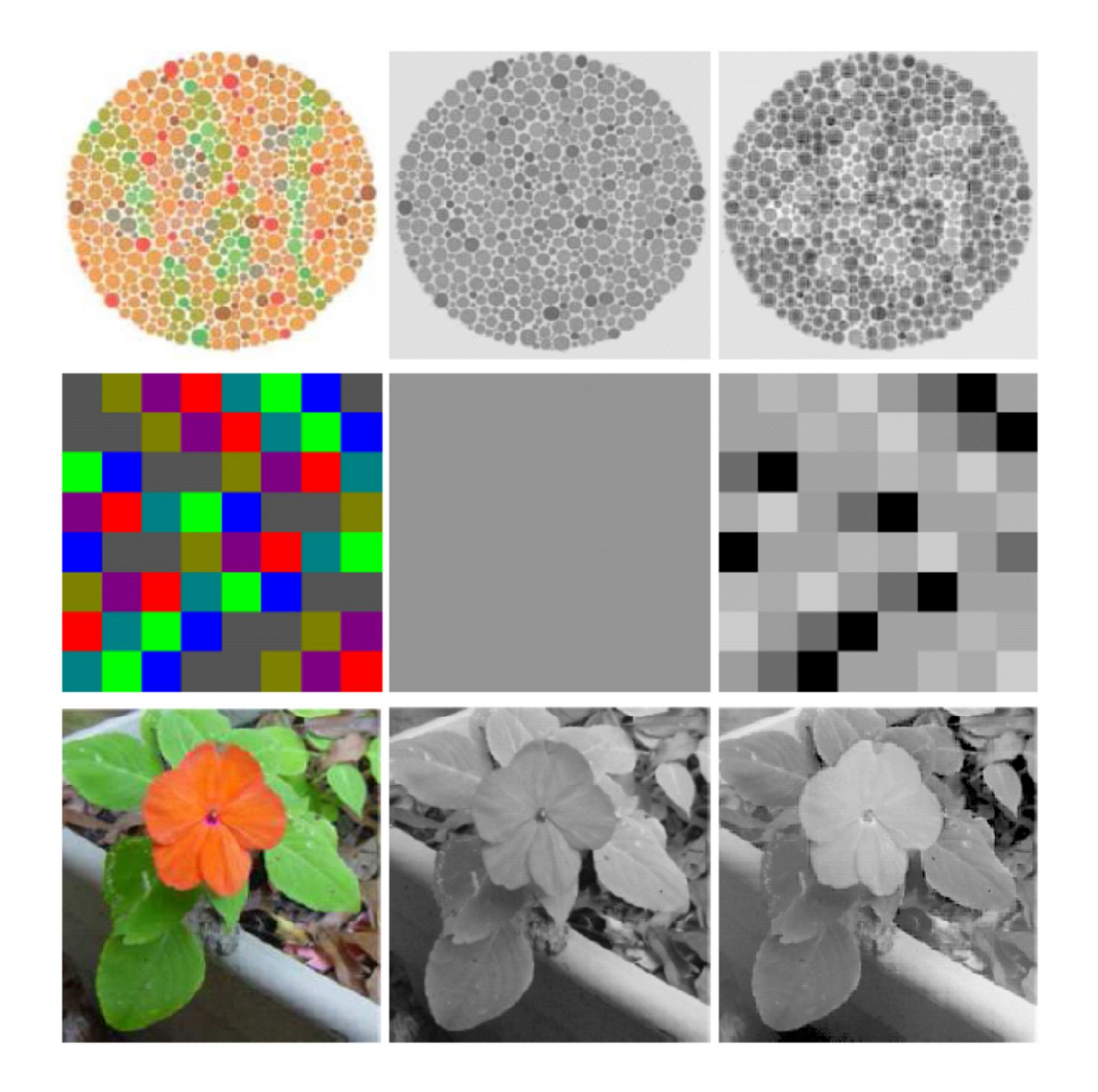

# Gradient Domain: applications

- **More applications:** 
	- **Lightness perception (Retinex) [Horn 1974]**
	- ▶ Matting [Sun et al. 2004]
	- ▶ Color to gray mapping [Gooch et al. 2005]
	- ▶ Video Editing [Perez at al. 2003, Agarwala et al. 2004]
	- ▶ Photoshop's Healing Brush [Georgiev 2005]

## References

- F. Durand and J. Dorsey, "Fast bilateral filtering for the display of high-dynamic-range images," *ACM Trans. Graph.*, vol. 21, no. 3, pp. 257–266, Jul. 2002.
- ▶ E. S. L. Gastal and M. M. Oliveira, "Domain transform for edge-aware image and video processing," *ACM Trans. Graph.*, vol. 30, no. 4, p. 1, Jul. 2011.
- ▶ Patrick Pérez, Michel Gangnet, and Andrew Blake. 2003. Poisson image editing. ACM *Trans. Graph.* 22, 3 (July 2003), 313-318. DOI: http://dx.doi.org/10.1145/882262.882269
- Zeev Farbman, Raanan Fattal, Dani Lischinski, and Richard Szeliski. 2008. Edgepreserving decompositions for multi-scale tone and detail manipulation. *ACM Trans. Graph.* 27, 3, Article 67 (August 2008), 10 pages. DOI: https://doi.org/10.1145/1360612.1360666